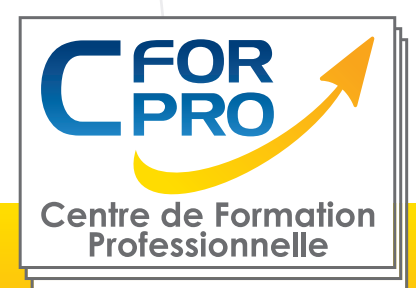

FORMATION

## POWER BI

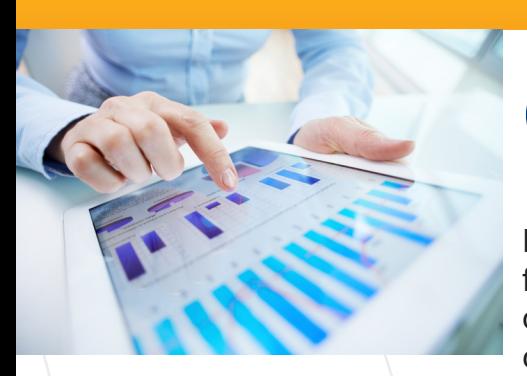

# **Objectifs**

Explorer les fonctionnalités de Power BI Desktop. Au cours de cette formation vous apprendez à utiliser cet outil pour vous connecter à diverses sources de données, les transformer et les analyser afin de créer des tableaux de bord visuels et interactifs.

Accessible à toute personne équipée de la suite Office, Power BI Desktop intègre les outils d'analyse décisionnelle qui étaient auparavant présents dans Excel.

**Type de cours : Stage pratique** 

**Référence : POW**

**Durée: 3 jours - 21 heures de formation**

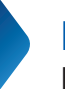

**Lieu : Présentiel ou à distance.**

### **Pré-requis**

Connaissances de l'environnement PC windows.

### **Public**

Tout public déjà familiarisé avec EXCEL.

## **Méthodes pédagogiques**

Vidéoprojecteur,

Saisies des données sur ordinateur,

Exercices individuels et en sous groupes,

Supports de cours,

Mises en application des logiciels,

Évaluation en fin de stage.

Centre de Formation Professionnelle CFORPRO - Tour de l 'horloge- 4 Place louis Armand 75603 Paris- Siret 50218786700010 - Déclaration N°11754276775 - Tél: 01.75.50.92.30 - Fax: 01.79.73.89.51 - Mail: contact@cforpro.com

V04012024

## **Programme du stage**

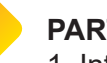

#### **PARTIE 1: Introduction à Power BI**

1. Introduction

- Présentation du logiciel Power BI

- Objectifs du cours et avantages de l'utilisation de Power BI

- 2. Installation et configuration
- Téléchargement et installation de Power BI Desktop
- Configuration initiale et connexion aux sources de données

- Exercice pratique : Installer Power BI Desktop et se connecter à une source de données simple.

#### 3. Interface utilisateur

- Présentation de l'interface de Power BI Desktop

- Familiarisation avec les différentes sections : Rapport, Données, et Modèle

- Exercice pratique : Explorer l'interface de Power BI Desktop en créant un rapport de base.

#### **PARTIE 2: Importation de données**

1. Sources de données

- Exploration des différentes sources de données compatibles avec Power BI

- Connexion aux bases de données, fichiers Excel, fichiers CSV, etc.

- Exercice pratique : Importer des données à partir d'un fichier Excel et les transformer dans l'éditeur de requêtes.

2. Transformation des données

- Utilisation de l'éditeur de requêtes pour nettoyer et transformer les données

- Application de filtres, tri, et gestion des erreurs

- Exercice pratique : Effectuer des transformations simples sur les données à l'aide de l'éditeur de requêtes.

#### **PARTIE 3: Modélisation des données**

1. Conception du modèle

- Introduction aux concepts de modélisation de données

- Création de relations entre les tables

- Exercice pratique : Concevoir un modèle de données simple avec des relations entre les tables.

#### 2. Calculs et mesures

- Introduction aux formules DAX (Data Analysis Expressions)

#### **PARTIE 4: Création de rapports**

1. Visualisations

- Exploration des différentes visualisations disponibles

- Personnalisation des visualisations pour répondre aux besoins spécifiques

- Exercice pratique : Créer un rapport avec différentes visualisations et les personnaliser.

#### 2. Tableaux de bord

- Création de tableaux de bord interactifs

- Utilisation des filtres pour rendre les rapports dynamiques

- Exercice pratique : Construire un tableau de bord interactif en utilisant des filtres.

#### **PARTIE 5: Partage et Collaboration**

1. Publication des rapports

- Publication sur Power BI Service

- Partage de rapports et de tableaux de bord avec d'autres utilisateurs

- Exercice pratique : Publier un rapport sur Power BI Service et le partager avec d'autres participants.

- 2. Collaboration
- Gestion des autorisations et des rôles
- Travailler en collaboration sur des rapports

- Exercice pratique : Configurer des autorisations et collaborer sur un rapport.

#### **PARTIE 6: Astuces et Bonnes pratiques**

1. Optimisation des performances

- Conseils pour améliorer les performances des rapports

- Compression des données et optimisation des requêtes

- Exercice pratique : Appliquer des techniques d'optimisation à un rapport.

- 2. Maintenance et Mises à jour
- Gestion des mises à jour de Power BI
- Sauvegarde et récupération de rapports
- Exercice pratique : Mettre à jour un rapport
- existant et explorer les options de sauvegarde.

#### **PARTIE 7: Cas Pratiques et Exercices**

1. Étude de cas

- Application des compétences acquises à un cas pratique

- Exercice pratique : Résoudre un cas pratique en utilisant Power BI pour créer un rapport complet.